# Interest points

CSE P 576 Larry Zitnick (*[larryz@microsoft.com](mailto:larryz@microsoft.com)*) Many slides courtesy of Steve Seitz

How can we find corresponding points?

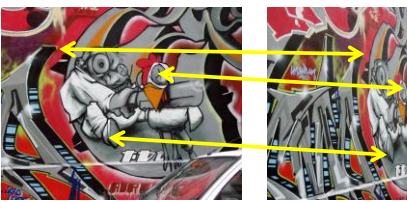

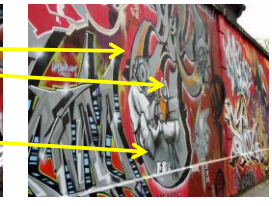

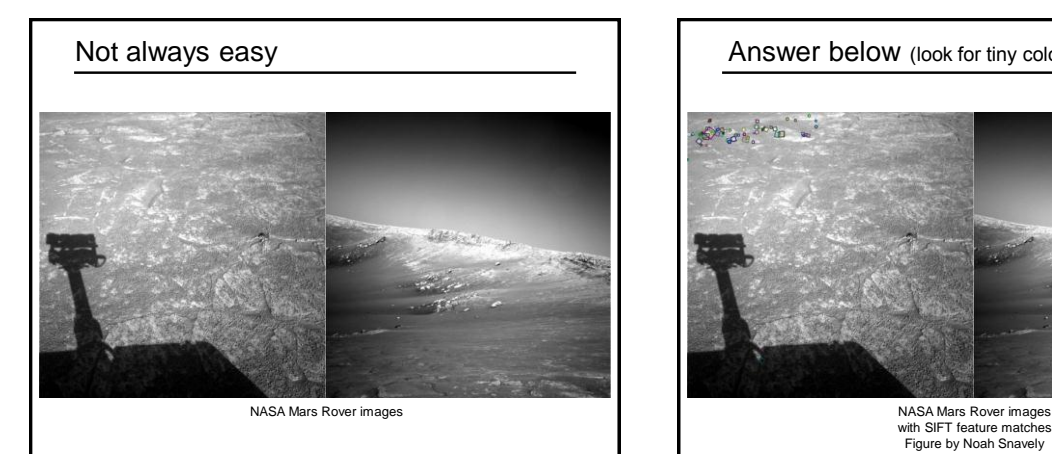

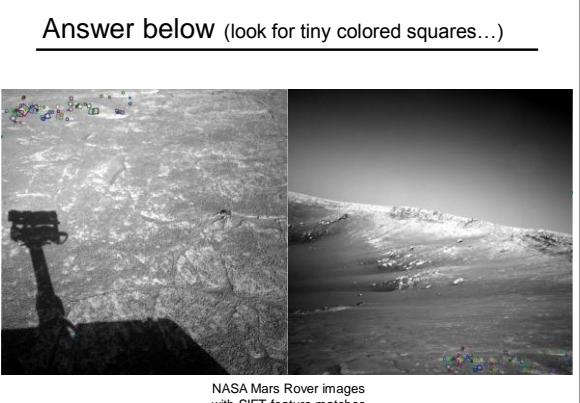

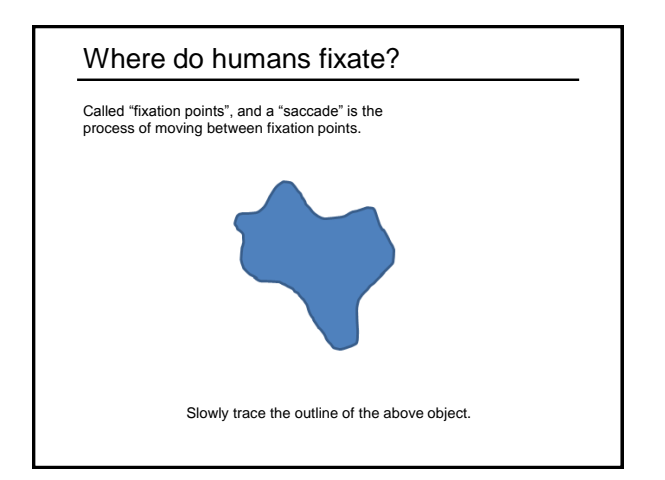

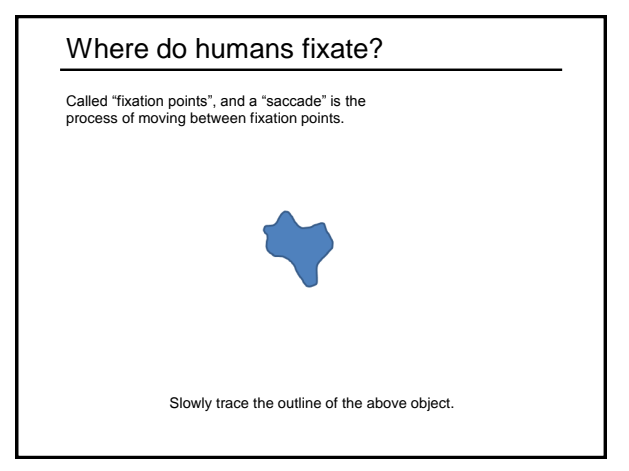

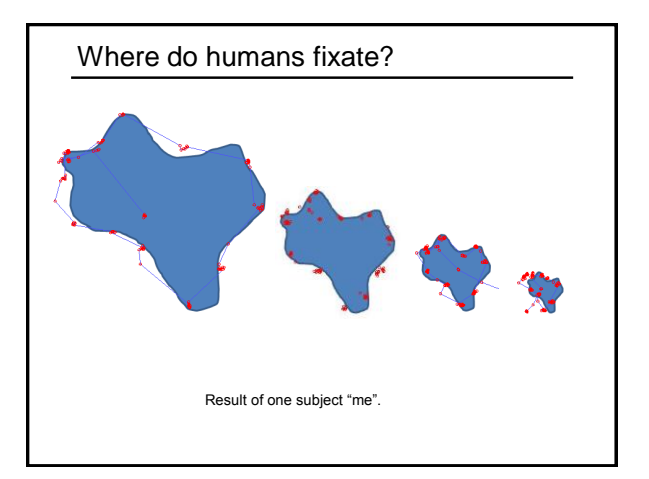

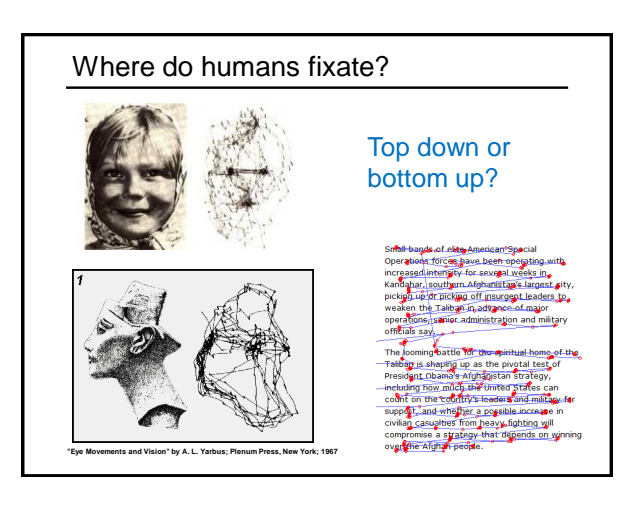

### Want uniqueness

- Look for image regions that are unusual
	- Lead to unambiguous matches in other images

How to define "unusual"?

### Local measures of uniqueness

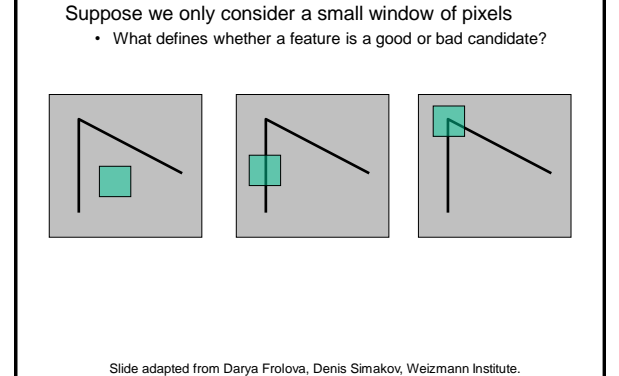

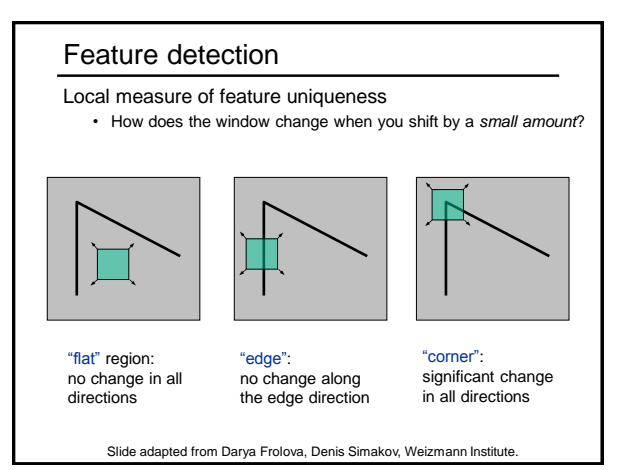

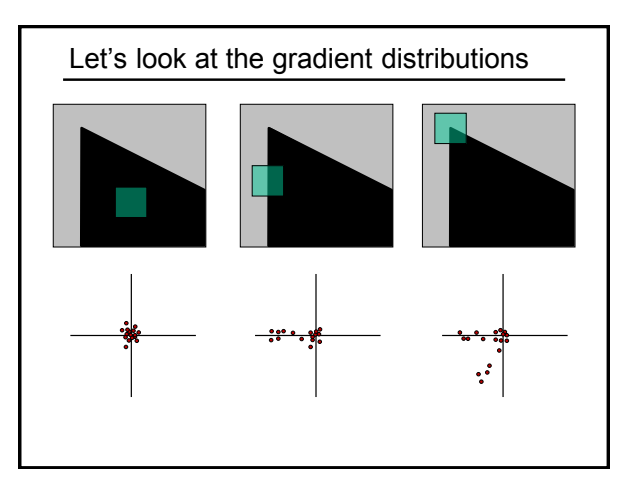

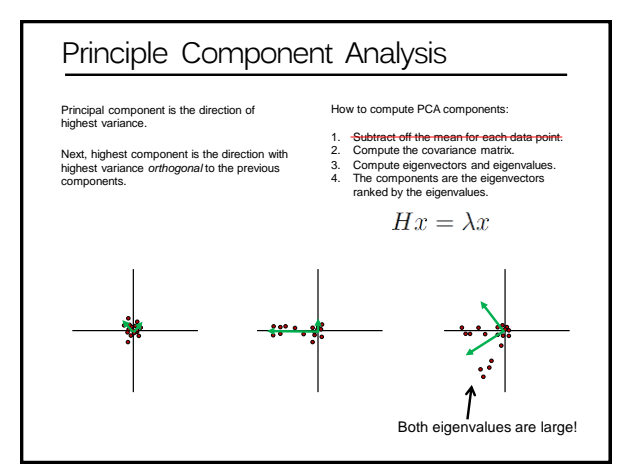

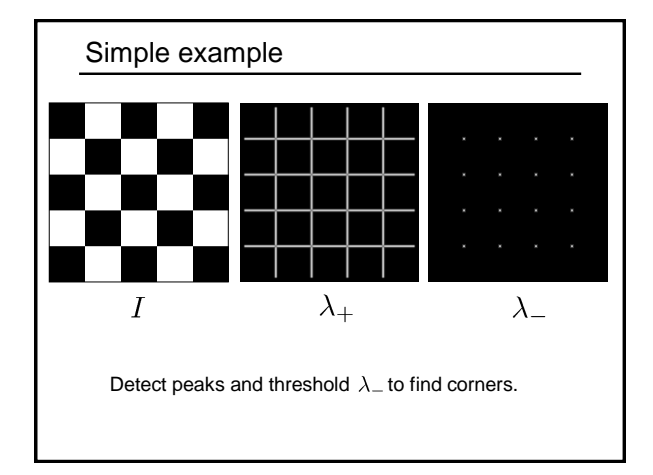

# The math

To compute the eigenvalues: 1. Compute the covariance matrix.

$$
H = \sum_{(u,v)} w(u,v) \begin{bmatrix} I_x^2 & I_x I_y \\ I_x I_y & I_y^2 \end{bmatrix} \qquad I_x = \frac{\partial f}{\partial x}, I_y = \frac{\partial f}{\partial y}
$$
  
Typically Gaussian weights

2. Compute eigenvalues.

$$
H = \begin{bmatrix} a & b \\ c & d \end{bmatrix} \quad \lambda_{\pm} = \frac{1}{2} \left( (a+d) \pm \sqrt{4bc + (a-d)^2} \right)
$$

The Harris operator  
\n
$$
\lambda
$$
 is a variant of the "Harris operator" for feature detection  
\n
$$
f = \frac{\lambda - \lambda_+}{\lambda_- + \lambda_+}
$$
\n
$$
= \frac{determinant(H)}{trace(H)}
$$
\n
$$
H = \begin{bmatrix} a & b \\ c & d \end{bmatrix} \qquad \begin{aligned} det(H) &= ad - bc \\ tr(H) &= a + d \end{aligned}
$$
\nActually used in original paper:  $f = det(H) - k(tr(H))^2$   
\n• Very similar to  $\lambda$ , but less expensive (no square root)  
\n• Calculate the "Harris Corner Detection" or "Haris Operator"  
\n• Losts of other detectors, this is one of the most popular

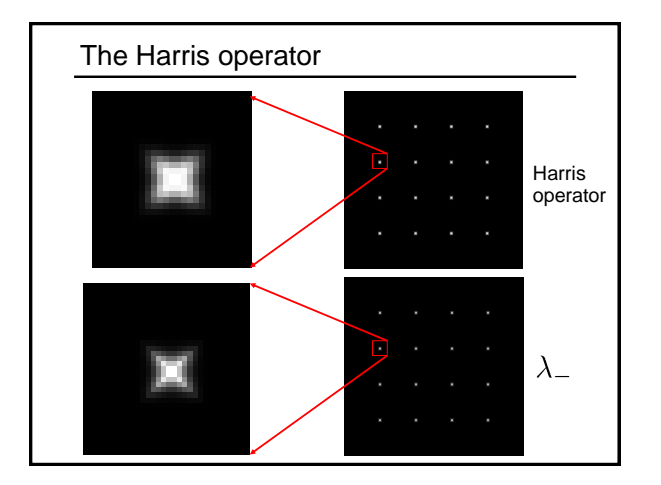

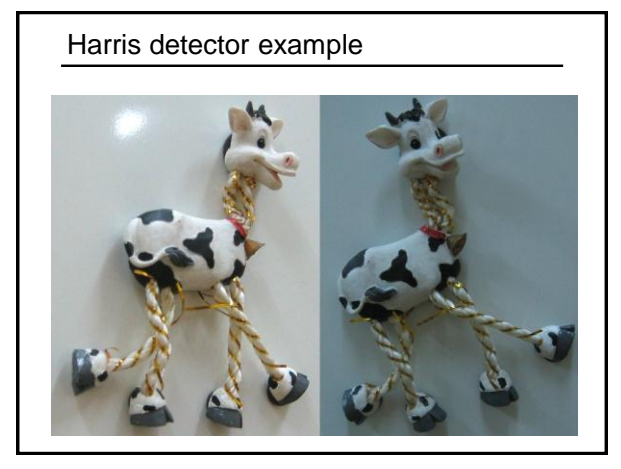

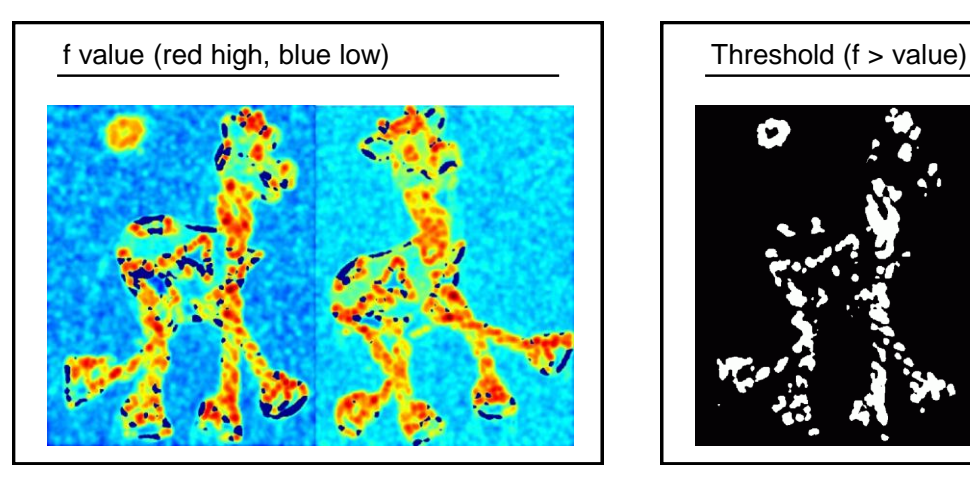

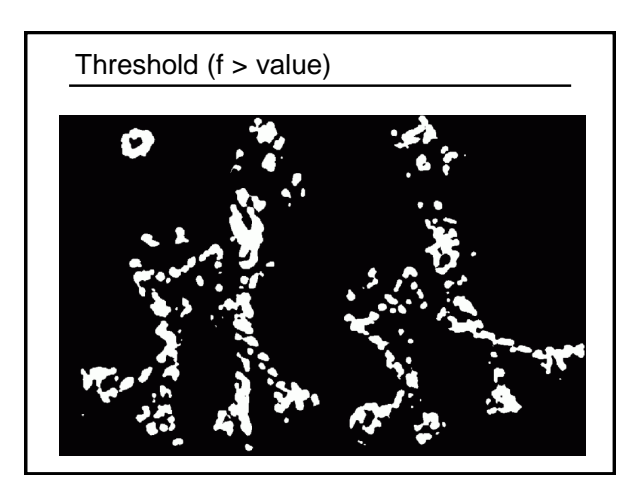

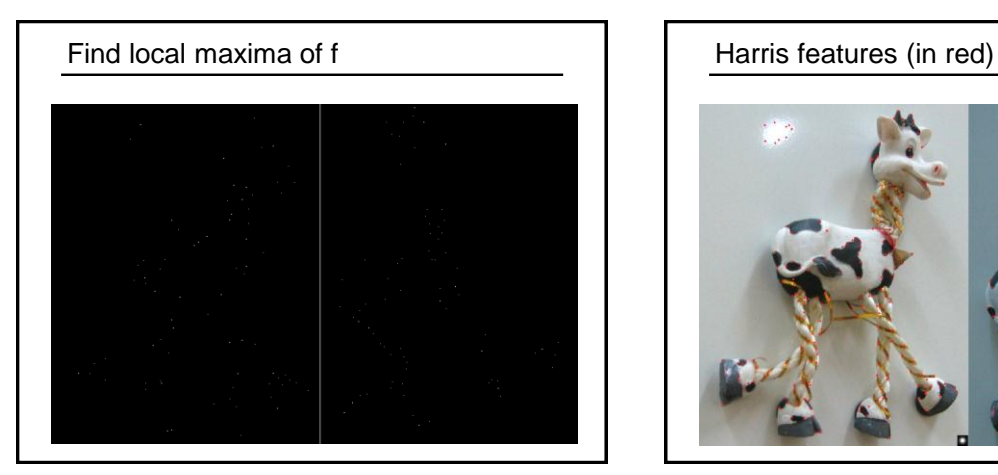

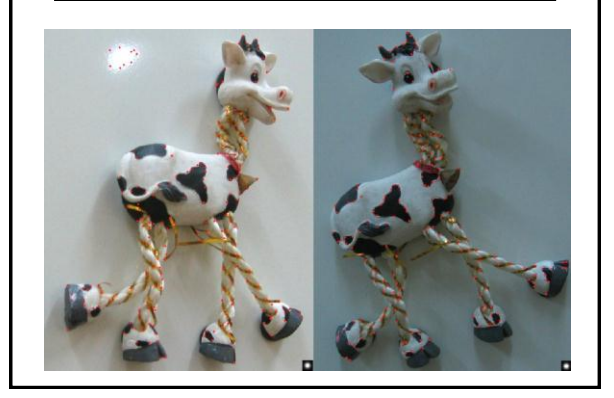

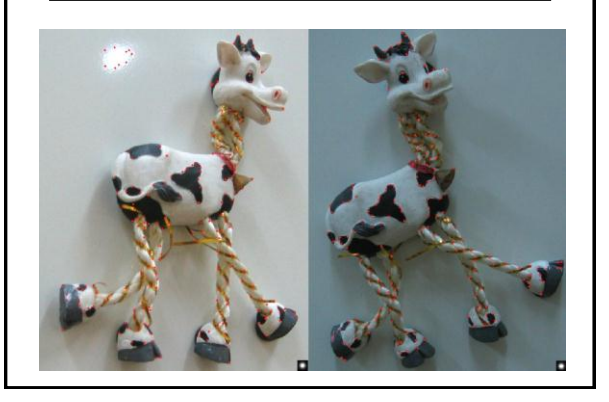

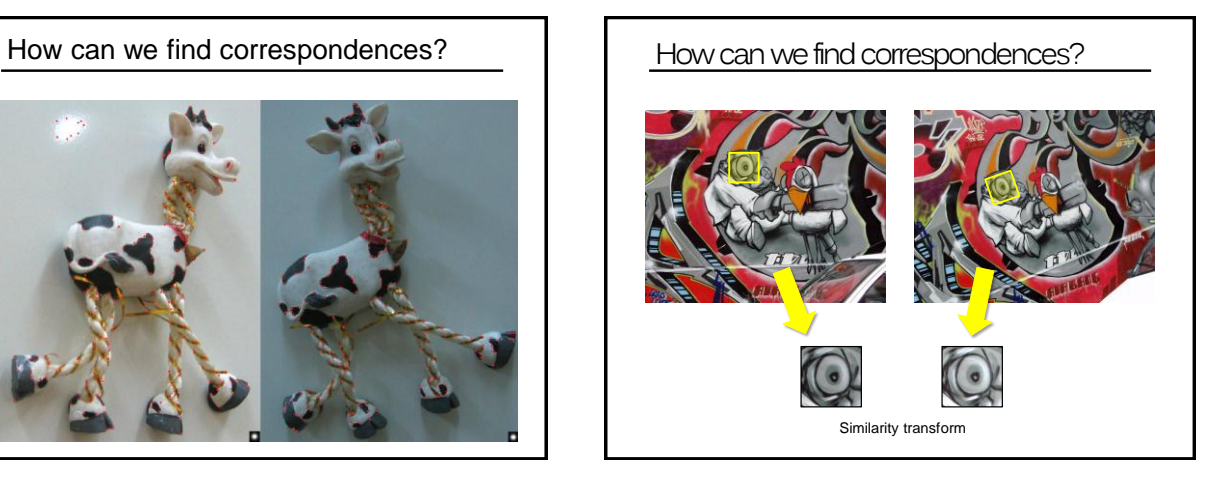

## Scale and rotation?

Let's look at scale first:

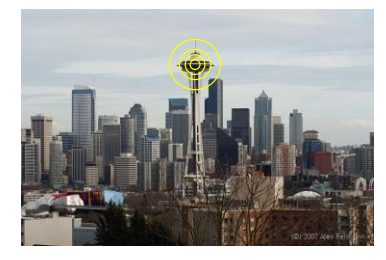

What is the "best" scale?

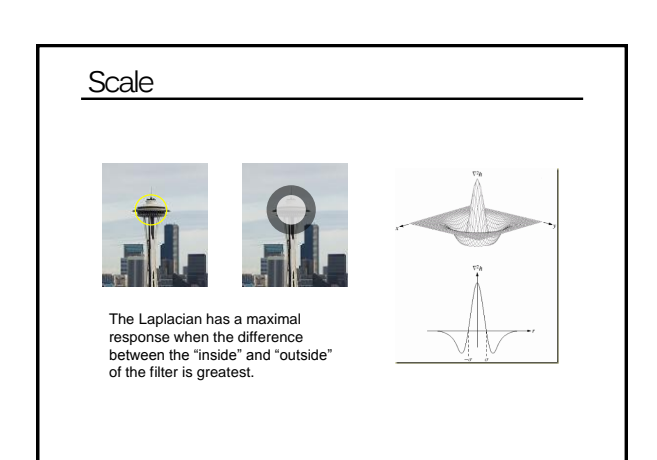

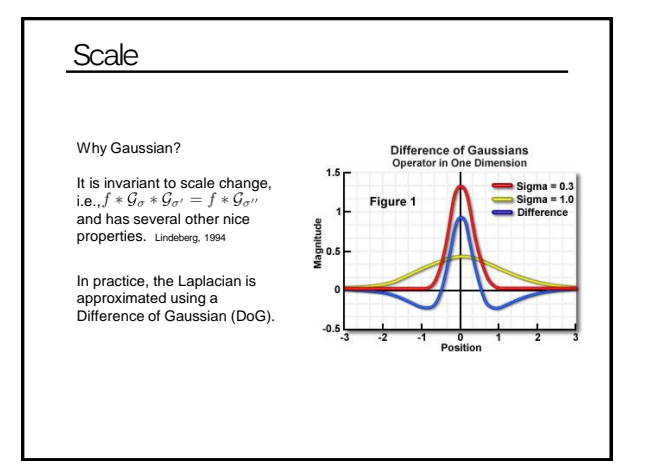

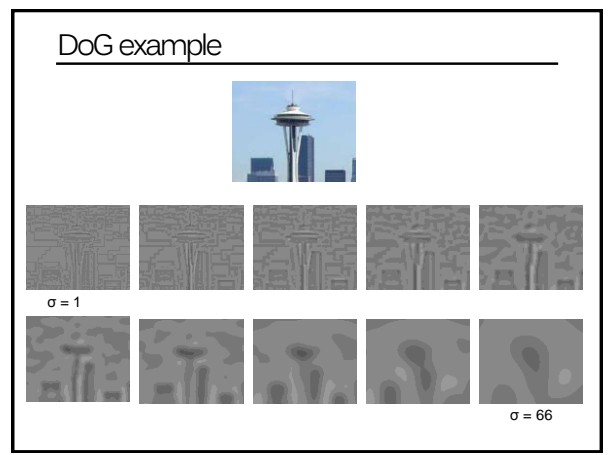

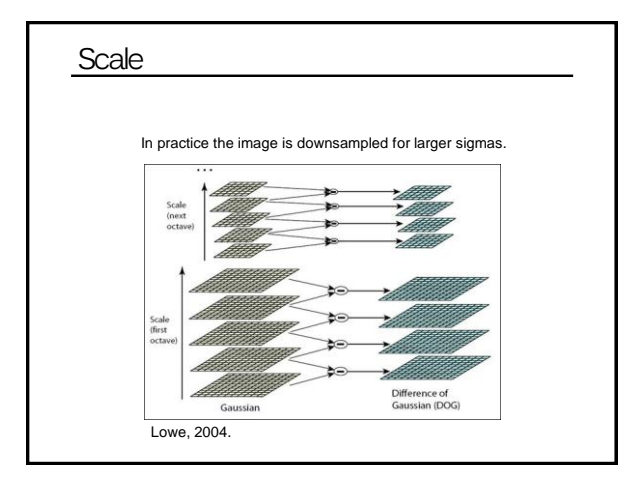

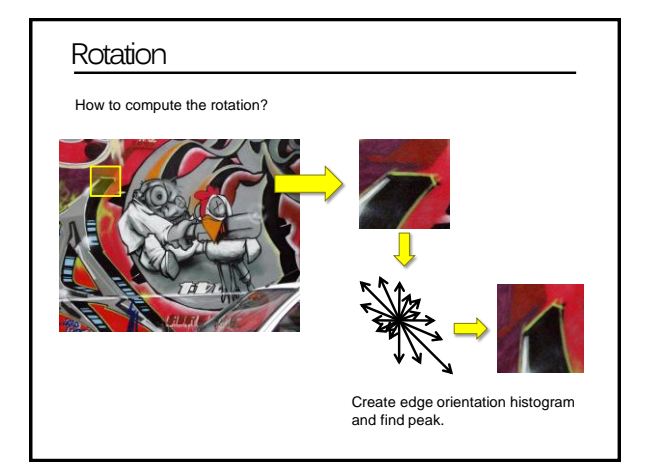

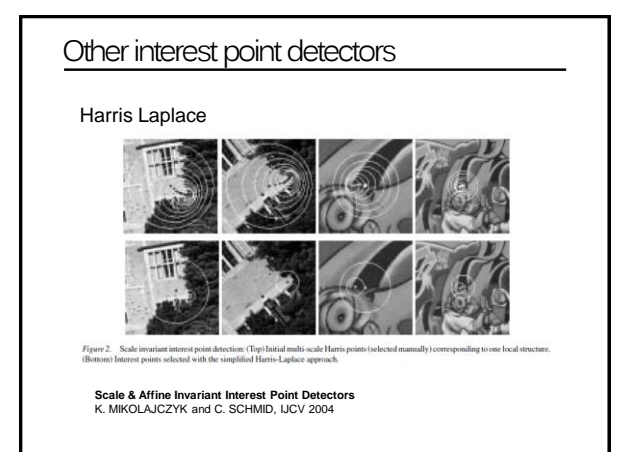

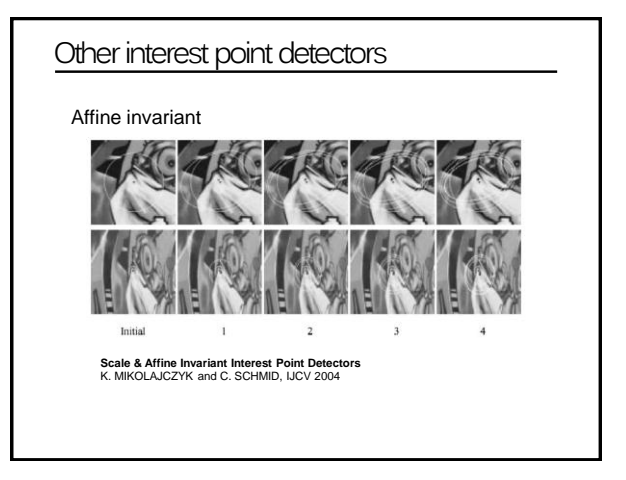

## Computationally efficient

Approximate Gaussian filters using box filters:

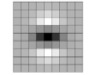

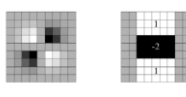

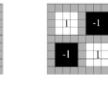

Fig. 1. Left to right: the (discretised and cropped) Gaussian second order partial derivatives in y-direction and  $xy$ -direction, and our approximations thereof using box filters. The grey regions are equal to zero.

SURF: Speeded Up Robust Features Herbert Bay, Tinne Tuytelaars, and Luc Van Gool, ECCV 2006

m.

### Computationally efficient

Corner detection by sampling pixels based on decision tree

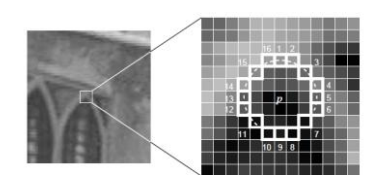

**Figure 1.** 12 point segment test corner detection in an image patch. The highlighted squares are the pixels used in the corner detection. The pixel at  $p$  is the centre of a condidate corner. The arc is indicated by the

Machine learning for high-speed corner detection Edward Rosten and Tom Drummond, ECCV 2006

## How well do they work in practice?

Let's go to the videos…